Group Member Names:

```
from sympy import *
from sympy.plotting import plot, plot_parametric
```
## **Lab 4 Template**

**Each part of each problem should be solved in its own cell.**

## **Question 1**

Let  $f(x) = xe^{-|x|}$ .

a.) Plot  $f$  on [-5, 5].

b.) Find the equations of all horizontal tangent lines. (Note: when declaring x, be sure to use **symbols('x', real=True)**)

In [ ]:

In [ ]:

## **Question 2**

Let  $f(x) = x \sin(x)$ .

a.) Find the first 16 derivatives of  $f$ .

b.) Given a number  $n$  that is divisible by 4, in a separate print statement for each answer, state what  $f^{(n)}(x)$ ,  $f^{(n+1)}(x)$ ,  $f^{(n+2)}(x)$ , and  $f^{(n+3)}$  are.

In [ ]:

```
f^{\wedge}(n)(x)f^{\wedge}(n + 1)(x) =f^{\wedge}(n + 2)(x) =f^{\wedge}(n + 3)(x) =In (1): from sympty-placting isspect plats, plats, parametric<br>
Lab 4 Template<br>
Each part of each problem should be solved in its own cell.<br>
Question 1<br>
Let f(x) = xe^{-|x|},<br>
a) Plat from (-5-5)<br>
b) find the equalizations of 
In [2]:
                print("f^(n)(x) = ")print("f^(n + 1)(x) = " )print("f^(n + 2)(x) = ")print("f^(n + 3)(x) = " )
```
## **Question 3**

This problem will explore the properties of derivatives in approximating functions with polynomials.

a.) Plot the function  $f(x) = e^{-x^2}$  on [-5, 5] with **ylim=[-1, 1]** and print out  $f(0)$ .

b.) Compute value of the first 8 derivatives of  $f(x)$  at  $x = 0$ . (Only print out the evaluations)

c.) A Taylor polynomial is a polynomial whose coefficients are chosen using the derivatives of another function. The general formula for the  $n-th$  Taylor polynomial centered at zero is given by  $T_n(x) = f(0) + \frac{f'(0)}{1!}x + \frac{f''(0)}{2!}x^2 + \frac{f'''(0)}{3!}x^3 + \ldots + \frac{f^{n-1}(0)}{(n-1)!}x^{n-1} + \frac{f^n(0)}{(n)!}x^n$ , where ! is the **factorial** function from the previous assignment. Plot  $T_2(x)$ ,  $T_4(x)$ ,  $T_6(x)$ , and  $T_8(x)$  on [-5, 5] on the same axes with **ylim=[-1, 1]**. (Hint: using list comprehension and the python [sum](https://www.programiz.com/python-programming/methods/built-in/sum) command on a list can greatly reduce the amount of typing necessary for this problem) 1!  $f''(0)$ 2!  $f'''(0)$ 3!  $f^{n-1}(0)$  $(n-1)!$  $f^n(0)$  $\frac{\binom{n}{2} (0)}{(n)!} x^n$ , where !

d.) Evaluate the absolute error given by  $\left|T_{n}(x)-f(x)\right|$  for  $n=2,4,6,8$  at  $x=1$  and print the output in four separate print statements, making sure to use **.evalf()** to get a decimal representation.

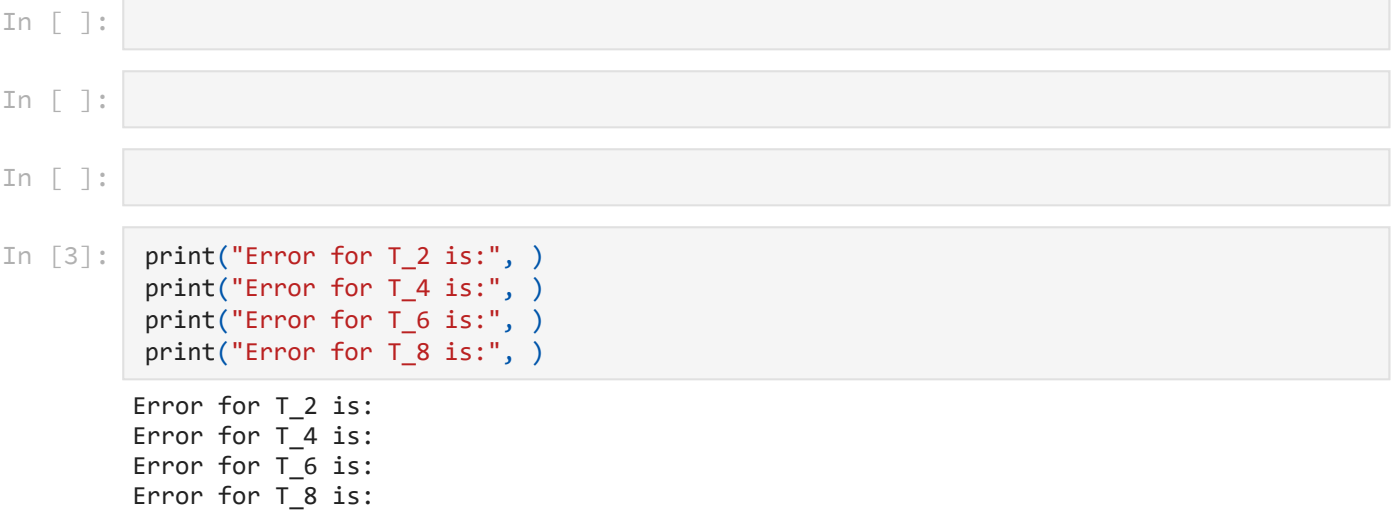